# **HERRAMIENTA NUMÉRICA PARA LA EVALUACIÓN TÉRMICA DE LA ENVOLVENTE DE UNA EDIFICACIÓN**

**Guillermo Barrios, Mirel Salas, Guadalupe Huelsz y Jorge Rojas**

Centro de Investigación en Energía, Universidad Nacional Autónoma de México, A. P. 34 Temixco Centro, Morelos, México, Teléfono/Fax 55+56-22-97-41,  $gbv@cie.$ unam.mx

#### **J. Manuel Ochoa, Itzia Barrera**

Dpto. de Arquitectura y Diseño, Universidad de Sonora, Blvd. Encinas y Rosales, Col. Centro, (83000) Hermosillo, México. Tel. +52 662 2592179.

## **RESUMEN**

En este trabajo se presenta una herramienta numérica para la evaluación del desempeño térmico de un muro o techo de la envolvente considerando la transferencia de calor dependiente del tiempo. La herramienta se utiliza vía *web*, el usuario selecciona la ciudad donde se lleva a cabo la evaluación, si el análisis es mensual o anual y la condición de uso con o sin aire acondicionado. Con aire acondicionado la temperatura al interior de la edificación se mantiene constante, sin aire acondicionado la temperatura al interior varía por efecto de la transferencia de calor por la envolvente. Después el usuario define hasta cinco sistemas constructivos formados por multicapas homogéneas. Con los datos proporcionados la herramienta realiza la evaluación de los sistemas constructivos propuestos. Para el caso de aire acondicionado la herramienta calcula la energía por unidad de superficie necesaria para mantener el interior a la temperatura de confort para el lapso de un mes o un año, según el caso. Para la condición sin aire acondicionado, la herramienta calcula índices de desempeño térmico mensual o anual.

#### **ABSTRACT**

In this work a numerical tool to evaluate the thermal performance of a wall/roof considering the time dependent heat transfer. The tool is used with a web browser and is available on the internet. The user selects a place where the wall/roof is evaluated, if the user analyzes a specific month or an annual period and if the wall/roof uses or not an air conditioning system. When using air conditioning the indoor temperature is kept constant, when not using air conditioning the indoor temperature is a function of the heat transfer through the wall. Then, the user defines until five wall/roof configurations constructed by up to five homogeneous layers. With this information, the numerical tool evaluates the wall/roof. When using air conditioning, the numerical tool calculates the required energy per unit area to keep the indoor temperature constant for a specific month or year. When not using air conditioning, the numerical tool calculates a thermal performance index for the month or year.

Palabras claves: aire acondicionado, casa, diseño bioclimático, ahorro de energía, índices de evaluación, herramienta numérica, trasferencia de calor.

# **INTRODUCCIÓN**

En México existe una gran variedad de climas, sin embargo, más del 70% del territorio corresponde a climas cálidos. Existen también regiones donde se presentan estacionalmente temperaturas bajas (INEGI, 2005). Debido a esto, en la mayoría de los espacios construidos si se quieren mantener condiciones de confort se tienen que integrar tecnologías de acondicionamiento de aire. El Balance Nacional de Energía (SENER, 2006) presenta que de la energía total consumida en México, casi el 20% se ha utilizado en edificios del sector residencial o comercial. De esa energía, el 89% se generó a partir de la quema de hidrocarburos con el consecuente impacto ambiental.

Dentro de las tecnologías de acondicionamiento ambiental se encuentran los denominados sistemas pasivos, que requieren nula o muy poca energía para lograr o acercar al confort higrotérmico el interior de una edificación. Estos sistemas disminuyen o eliminan el uso de sistemas convencionales, logrando un ahorro importante de energía. En general se conocen como sistemas pasivos a elementos constructivos específicos como son las chimeneas solares, torres de ventilación, muros trombe, techos escudo, uso adecuado de vegetación, elementos de sombreamiento, etc., sin embargo el sistema pasivo que puede resultar más importante es la envolvente misma de la edificación (Santamouris y Asimakopoulos, 1996). Éste comprende la orientación, la proporción de área de ventanas y las propiedades termofísicas de los materiales de los diferentes elementos de la envolvente.

El sector de la construcción en México en los últimos años ha mostrado poco interés hacia el ahorro de energía. El Organismo Nacional de Normalización y Certificación de la Construcción y Edificación propuso una norma (ONNCE, 2009) para reducir el consumo de energía en viviendas con acondicionamiento de aire. Esta norma, al igual que la norma oficial mexicana NOM-008-ENER-2001 para la eficiencia energética en edificaciones, envolventes de edificios no residenciales (SENER, 2001) utiliza métodos basados en un análisis de transferencia de calor en estado estacionario, con lo cual se definen valores mínimos de la resistencia térmica de la envolvente pero no se toma en cuenta su capacidad de almacenamiento térmico. Estos métodos son útiles para estimar las necesidades de calentamiento en países en las zonas templadas o polares donde las ganancias de

calor por la energía solar son pequeñas (Kuehn et al 2001). Cuando la variación diaria de la temperatura externa es grande o la radiación solar importante la capacidad de almacenamiento térmico del muro/techo es muy relevante. En estos casos, se debe emplear un método basado en un análisis de transferencia de calor dependiente del tiempo. Ya se ha demostrado que cuando las oscilaciones de la temperatura externa y el valor de la radiación solar son importantes, un muro/techo construido con materiales con una combinación adecuado de los valores de conductividad, densidad y calor específico, aún con un valor bajo de la resistencia térmica, tiene un comportamiento más adecuado (Huelsz et al 2009).

En la mayor parte de nuestro país la radiación solar es significativa y la oscilación de la temperatura diaria importante (SMN, 2009) y la mayor demanda de energía para acondicionamiento de edificaciones es para el enfriamiento de las mismas (Morillón-Gálvez et al 2004, INEGI 2005), es por ello que para estimar el ahorro de energía por el uso adecuando de muros/techos en los climas de México debe usarse un método basado en un análisis de transferencia de calor dependiente del tiempo. Este análisis se puede hacer por medio de programas como Energy Plus y TRANSYS, sin embargo requieren de usuarios con un conocimiento especializado en transferencia de calor. Es por eso que se está desarrollando una herramienta numérica simple para evaluar muros/techos por separado, la cual requiere menos datos que los programas mencionados anteriormente y es más sencilla. En este trabajo se reportan los avances del desarrollo de la herramienta numérica, mismos que fueron reportados al Fondo de Sustentabilidad Energética (Huelsz et al 2011).

#### **MODELO DE LA HERRAMIENTA**

 Para analizar la transferencia de calor a través de un techo compuesto por *N* capas de materiales, con un espesor total *L*, se emplea para cada *j-ésima* capa, la ecuación de conducción de calor en una dimensión dependiente del tiempo

(1) 
$$
\frac{\partial T_j}{\partial t} - \alpha_j \frac{\partial^2 T_j}{\partial x^2} = 0
$$

Esta ecuación describe la variación de la temperatura dentro de la *j-ésima* capa *Tj* como función del tiempo *t* y de la posición transversal al techo *x*. El coeficiente  $\alpha_i$  es la difusividad térmica del material de la *j-ésima* capa  $(m^2/s)$  y se define como la relación entre la conductividad térmica *k* y la capacidad de almacenamiento térmico del material  $C_j = \rho_j c_j$ , donde,  $\rho_j$  es la densidad ( $kg/m^3$ ) y  $c_j$  es el calor específico ( $J/kg^\circ C$ ).

Por conservación de energía en las uniones de las capas

(2) 
$$
-k_j \frac{dT}{dx}\bigg|_{j,j+1} = -k_{j+1} \frac{dT}{dx}\bigg|_{j,j+1}
$$

en la superficie externa

$$
-k_1 \frac{d}{d} \bigg|_{w^X}^T = h \quad (E - d - \mu)
$$
\n(3)

e interna del techo

$$
-k_N \frac{d}{d} \Big|_{s=0}^{T} = h \left( T i + w T \right) \tag{4}
$$

donde *To* y *Two* (°C) son las temperaturas exterior y de la superficie externa del techo, *Ti* y  $Twi$  ( $^{\circ}$ C) son las temperaturas interior y de la superficie interna, *ho* y *hi* son los coeficientes de transferencia de calor de película exterior y el interior.

 Para el caso donde se usa A/A, la temperatura del aire al interior es conocida y constante. En el caso donde no se usa aire acondicionado la temperatura del aire al interior es función de la transferencia de calor a través del techo y se calcula a partir

$$
\text{de} \qquad \qquad d\rho_a c_a \left(\frac{\partial T}{\partial t}\right) = h \left(Ti \quad \text{wF}\right) (5)
$$

donde *ȡ<sup>a</sup>* y *ca* son la densidad y el calor específico del aire. Se asume existe una distancia *d* desde la superficie interna del mismo a la cual no hay transferencia de calor.

 Dado que el objetivo es evaluar a los sistemas constructivos, se requiere definir un parámetro para este fin. Cuando se evalúa un techo en un cuarto con aire acondicionado se mide la energía por unidad de área usada para mantener la temperatura deseada. En un cuarto sin aire acondicionado se miden los índices de desempeño térmico cálido, frío y total, que califican la capacidad de un muro o techo para mantener la temperatura superficial interior cerca de la temperatura de confort. El índice de desempeño térmico cálido se define como

$$
IDTC = \frac{\sum_{j} (Tw_j - Tc)}{\sum_{j} (Tsa(1)_j - Tc)} \text{ tal que } Tw_j > Tc \text{ y } Tsa(1)_j > Tc \tag{6}
$$

donde *Tsa(1)* es la temperatura sol-aire con una absortancia *a=1*, *Tc* esla temperatura de confort y *Tw* la temperatura superficial interior. El índice de disconfort térmico frío es

$$
IDTF = \frac{\sum_{j} (Tc - Tw_j)}{\sum_{j} (Tc - Tsa(0)_j)} tal que \quad Tw_j < Tc \, y \, Tsa(0)_j < Tc
$$

(7) donde *Tsa(0)* es la temperatura sol-aire con una absortancia *a=0.*

El índice de desempeño térmico total se define como el promedio de los dos anteriores

$$
IDT = \frac{IDTC + IDTF}{2}
$$
 (8)

 Al momento de escribir este artículo, la herramienta numérica resuelve la transferencia de calor dependiente del tiempo a través de un sistema constructivo formado por capas homogéneas. La radiación está calculada sobre una superficie horizontal. Se espera que al final del proyecto la herramienta calcule además la transferencia de calor a través de sistemas constructivos con capas no homogéneas, e incorpore además el cálculo de la radiación solar sobre muros con diferentes orientaciones (N, S, E y O).

#### **USO DE LA HERRAMIENTA NUMÉRICA**

!!!!!!!!!!!!!!!!!!!!!!!!!!!!!!!!!!!!!!!!!!!!!!!!!!!!!!!!!!!!

La filosofía de la herramienta numérica desarrollada es que sea lo más simple posible y que no requiera que el usuario sea un experto en transferencia de calor o uso de programas especializados. La herramienta se encuentra disponible via *web* de manera gratuita<sup>38</sup>, por lo que para accesar a ella sólo se requiere un navegador y una conexión a internet. Para utilizarla es necesario realizar un registro inicial y seleccionar un nombre de usuario y una clave.

 Después de accesar a la herramienta, el usuario debe escoger de una lista proporcionada por una base de datos, el lugar donde

<sup>38</sup>En este momento la herramienta no cuenta con una dirección web fija, por lo que si se desea utilizar, enviar un correo al autor para que la dirección sea proporcionada.

se evaluará el techo, definir si el análisis se llevará a cabo en un mes en específico o a lo largo de todo un año, escoger si el techo se evaluará usando o no aire acondicionado y definir el número de sistemas constructivos a evaluar con un máximo de cinco.

 Al definir el lugar de la base de datos, la herramienta toma valores típicos de temperatura, radiación y trayectoria solar para el periodo seleccionado. Los valores de temperatura y radiación han sido extraídos previamente del año típico del lugar.

 En el siguiente paso, se define la configuración de cada uno de los techos a evaluar. Cada sistema constructivo puede tener un máximo de tres capas homogéneas, que se extenderá hasta un máximo de siete en la versión final. En cada capa se puede seleccionar un material de una base de datos o el usuario puede agregar un material con sus respectivas propiedades termofísicas. Además del material, se debe definir el espesor de cada capa. Para el cálculo de la condición de frontera exterior es necesario conocer la absortancia de la primer capa, en este paso, la herramienta sugiere como valor predeterminado una absortancia de 0.2 que puede ser cambiado por el usuario. El usuario debe definir de esta manera cada una de las configuraciones de los techos a evaluar.

En la base de datos de materiales proporcionada por la herramienta numérica se han agregado los materiales constructivos más utilizados en México con valores de las propiedades termofísicas tomadas del ASHRAE ya que los fabricantes mexicanos no reportan estas propiedades. Sin embargo, si el usuario quiere agregar un material, tiene la posibilidad de hacerlo en una base de datos a la que sólo él tiene acceso, dando versatilidad de probar nuevos materiales y configuraciones.

 Una vez que se han definido todos los elementos de cada uno de lo techos a evaluar, la herramienta realiza los cálculos numéricos para resolver las ecuaciones de transferencia de calor dependiente del tiempo junto con las condiciones de frontera correspondientes y presenta los resultados.

#### **EJEMPLO: TRES TECHOS USANDO AIRE ACONDICIONADO**

 Como primer paso, se define el lugar, el periodo, la condición de aire acondicionado para evaluar el techo y que se evaluarán tres techos en este caso, como se ve en la Figura 1.

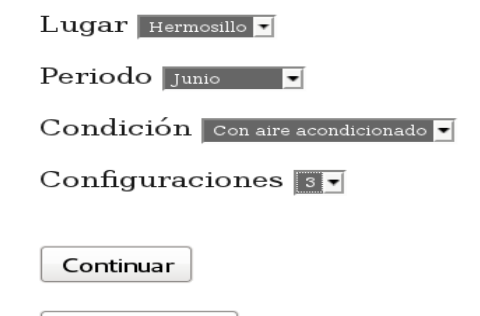

#### **Cerrar Sesion**

Figura 1: Selección de lugar, periodo, condición y número de configuraciones a evaluar.

 Después, se define el número de capas que tendrá el primero de los tres techos, como se ve en la Figura 2. Enseguida se define el espesor del techo, la absortancia y el material o materiales usados. En la Figura 3 se muestra una capa de 0.1 m de concreto aereado con una absortancia de 0.2. Los pasos mostrados en las figuras 2 y 3 se repiten para el número de techos deseados, en este caso, se definieron dos techos más. El siguiente techo se definió de dos capas, como se puede ver en la Figura 4. En este segundo techo, además de usar dos capas, se usó un material previamente definido por el usuario, como puede observarse. El tercer techo se definió de poliestireno expandido de 0.1 m de espesor con el mismo valor en la absortancia que los anteriores, para el cual no se muestra figura.

### Simulación 1

#### Número de Capas

Continuar

Cerrar Sesion

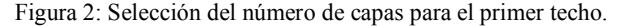

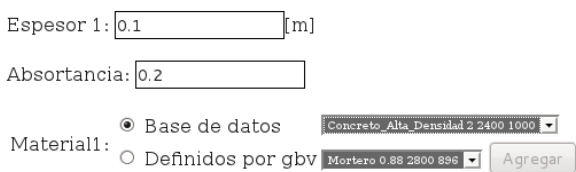

Correr programa

Figura 3: Definición del espesor y material del primer techo a evaluar.

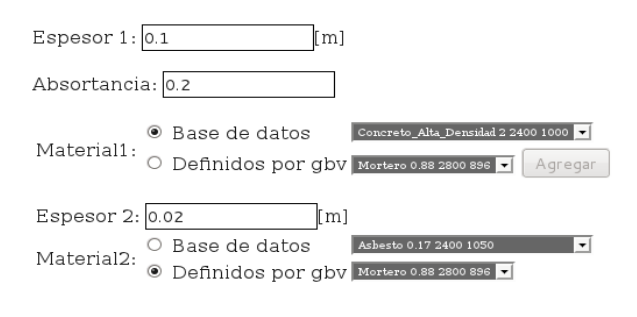

Correr programa

Figura 4: Definición del espesor y material del segundo techo a evaluar.

 Una vez definidos los tres techos, se presentan los resultados. Para la condición de uso de aire acondicionado el resultado principal es la energía por unidad de área necesaria para mantener la temperatura en el valor deseado. En la Figura 5 se presenta el gasto de cada uno de los cuartos usando los techos definidos previamente. La energía total es la suma de la energía de enfriamiento y la de calentamiento, presentada en las Figuras 6 y 7.

 En caso de haber definido un periodo anual, el resultado sería una gráfica que presenta el gasto por cada uno de los meses del año y el gasto total anual.

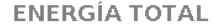

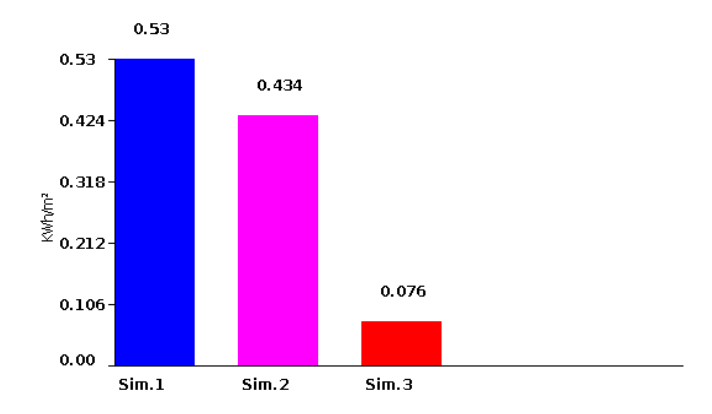

 Figura 5: Energía total por unidad de área para cada uno de los techos definidos, evaluados en Hermosillo durante el mes de Junio.

**ENERGÍA DE ENFRIAMIENTO** 

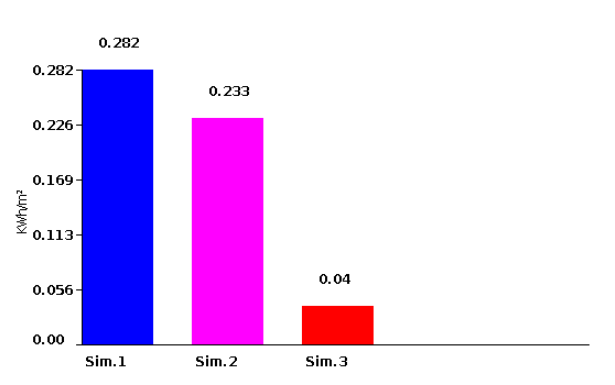

Figura 6: Energía de enfriamiento por unidad de área para cada uno de los techos definidos, evaluados en Hermosillo durante el mes de Junio.

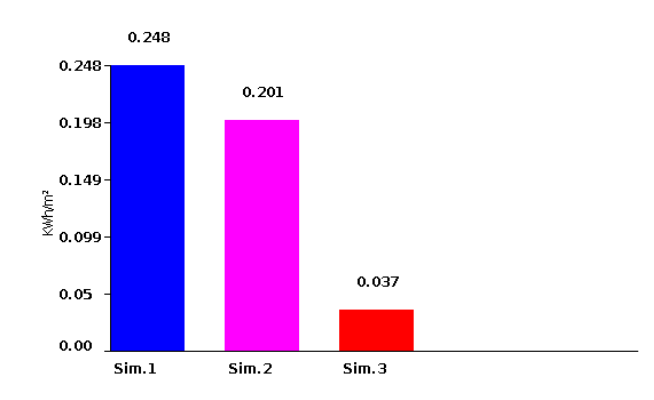

# **ENERGÍA DE CALENTAMIENTO**

Figura 7: Energía de calentamiento por unidad de área para cada uno de los techos definidos, evaluados en Hermosillo durante el mes de Junio.

#### **EJEMPLO: TRES TECHOS QUE NO USAN AIRE ACONDICIONADO**

 Si se desea evaluar un techo en una habitación que no usa aire acondicionado, se selecciona la opción en la pantalla correspondiente a la Figura 1. La definición de la configuración de los techos se realiza de la misma manera que al usar aire acondicionado, por lo que se repite el mismo proceso mostrado en las Figuras 2, 3 y 4.

 Una vez que se han definido las configuraciones de los techos, el programa presenta los resultados. El primer resultado es una gráfica que muestra la evolución de la temperatura del aire al interior de la habitación para cada uno de los techos seleccionados, acompañada de la temperatura del aire exterior y la zona de confort, como se puede ver en la Figura 8.

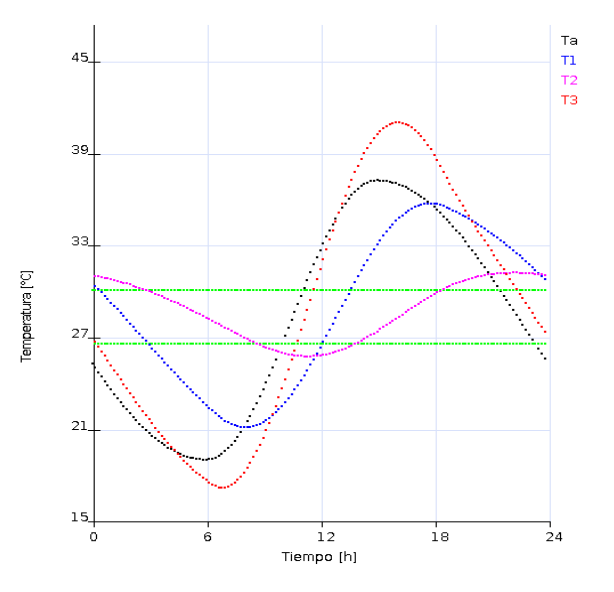

Figura 8: Temperatura interior del aire para los tres techos (T1, T2 y T3), temperatura del aire exterior (Ta) y zona de confort.

 Además de la temperatura interior, la herramienta calcula el índice de desempeño térmico, definido como el promedio del índice de desempeño térmico cálido y el índice de desempeño térmico frio para cada uno de los techos evaluados, como se puede ver en las Figuras 9, 10 y 11, respectivamente. Cuando se selecciona un periodo anual de evaluación, la Figura 8 no aparece, y los índices se reportan por cada uno de los meses y el promedio anual.

# ÍNDICE DE DESEMPEÑO TÉRMICO

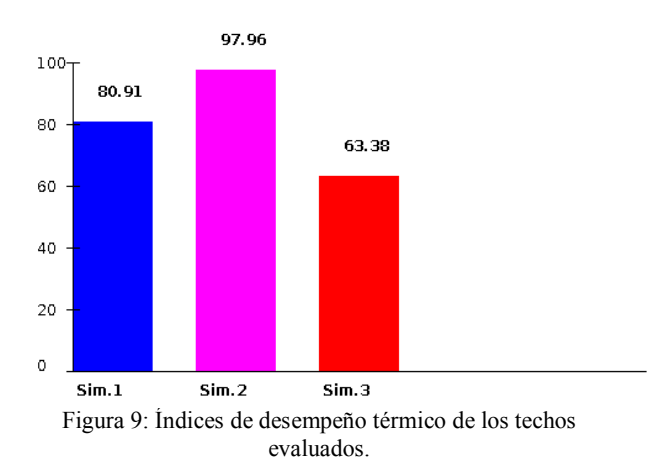

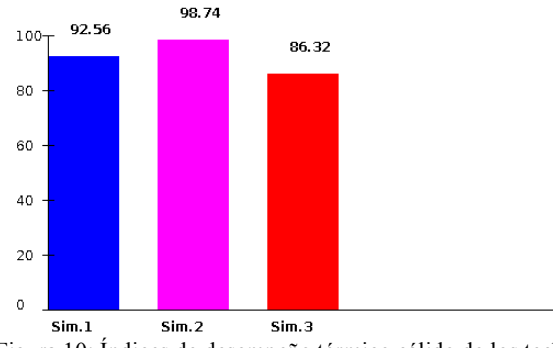

Figura 10: Índices de desempeño térmico cálido de los techos evaluados.

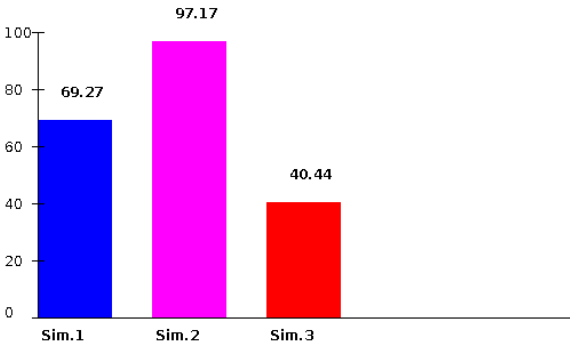

ÍNDICE DE DESEMPEÑO TÉRMICO FRÍO

Figura 11: Índices de desempeño térmico frío de los techos evaluados.

 Después de mostrar los resultados la herramienta presenta una tabla que contiene todos los parámetros de las simulaciones numéricas y además permite cambiarlos, como se ve en la Figura 12.

| Luqar  | Periodo      | Condición              | Configuración Capas |                | Material/Espesor                                                                                                    | Absortancia |
|--------|--------------|------------------------|---------------------|----------------|----------------------------------------------------------------------------------------------------|-------------|
| Colima | <b>Sunto</b> | Con sire acondicionado |                     | $\blacksquare$ | Concreto_Alta_Densidad<br>* Base de datos<br> 0.1<br>$\left[\text{m}\right]$ $\overline{\text{0.2}}$<br>O Definidos por gbv                               |             |
|        |              |                        | $\overline{2}$      | $\mathbf{a}$   | * Base de datos<br>Concreto_Alta_Densided<br>[m]<br> 0.1<br>O Definidos por gbv                                                                           | 0.2         |
|        |              |                        |                     |                | C Base de datos<br>0.02<br>[m]<br>* Definidos por gby Matus .                                                                                             |             |
|        |              |                        | 3                   | $\mathbf{a}$ . | * Base de datos<br>$r_{\rm 0}$ relative<br>to $r_{\rm 0}$ . The $r_{\rm 0}$<br>$\mathbb{I}$ m] $\overline{\mathbb{I}_{0.2}}$<br>$\circ$ Definidos por gbv |             |

Figura 12: Tabla para cambiar uno o todos los parámetros de las simulaciones realizadas.

#### **COMENTARIOS FINALES**

 Se encuentra en desarrollo una herramienta numérica para la evaluación del comportamiento térmico de muros o techos en cuartos con o sin aire acondicionado. Dicha herramienta se usa mediante un navegador *web* y es de acceso libre previo registro.

 Hasta el momento la herramienta puede evaluar techos formados por capas homogéneas y consta de tres pasos generales. En el primer paso se definen el lugar, periodo de análisis, condición del cuarto (con o sin aire acondicionado) y el número de techos a evaluar. En el segundo paso se definen las características de cada uno de los techos y en el tercer paso se presentan los resultados de los sistemas definidos y se da la opción de reconfigurar uno o todos los parámetros de cada uno de los sistemas definidos.

 Se espera que la versión final de la herramienta sea capaz de evaluar techos y muros con diferentes orientaciones y formados por capas homogéneas y/o no homogéneas.

#### **AGRADECIMIENTOS**

Esta herramienta es parte del proyecto S0019-2009-01- 118665 financiado por el Fondo de Sustentabilidad Energética CONACyT-SENER.

clasificación para cada entidad federativa, 2005

[http://www.inegi.org.mx/est/contenidos/espanol/rutinas/e](http://www.inegi.org.mx/est/contenidos/espanol/rutinas/ept.asp?t=mamb22&s=est&c=6009) [pt.asp?t=mamb22&s=est&c=6009](http://www.inegi.org.mx/est/contenidos/espanol/rutinas/ept.asp?t=mamb22&s=est&c=6009)

 SENER, Secretaría de Energía (2006). Balance Nacional de Energía[.http://www.sener.gob.mx/webSener/res/PE\\_y\\_D](http://www.sener.gob.mx/webSener/res/PE_y_DT/pub/Balance%20Nacional%20de%20Energia%202006.pdf) [T/pub/Balance%20Nacional%20de%20Energia%202006](http://www.sener.gob.mx/webSener/res/PE_y_DT/pub/Balance%20Nacional%20de%20Energia%202006.pdf) [.pdf](http://www.sener.gob.mx/webSener/res/PE_y_DT/pub/Balance%20Nacional%20de%20Energia%202006.pdf)

Santamouris M. and Asimakopoulos D. (1996). Passive cooling of buildings. James-James & European commission directorate

NMX460 INDUSTRIA DE LA CONSTRUCCIÓN – AISLAMIENTO TÉRMICO – VALOR R PARA LAS ENVOLVENTES EN VIVIENDA POR ZONA TÉRMICA PARA LA REPÚBLICA MEXICANA – ESPECIFICACIONES Y VERIFICACIÓN.

 SENER, Secretaría de Energía (2001). Norma oficial mexicana NOM-008-ENER-2001 para eficiencia energética en edificaciones, envolvente de edificios no residenciales. Diario Oficial, Miércoles 25 de abril de 2001, p. 59-100.

 Kuehn T.H., Ramsey W.W., and Threlkeld J.L. (2001). Thermal Environmental Engineering, p. 559-560. Prentince Hall, New Jersey.<br>SMN, Sistema

Sistema Meteorológico Nacional (2009). [http://smn.cna.gob.mx/productos/map-](http://smn.cna.gob.mx/productos/map-lluv/hmproduc.html)

[lluv/hmproduc.html](http://smn.cna.gob.mx/productos/map-lluv/hmproduc.html)

ÍNDICE DE DESEMPEÑO TÉRMICO CÁLIDO

**REFERENCIAS**

INEGI (2005). Distribución porcentual del clima según

general XVII for energy. ONNCCE, Organismo Nacional de Normalización y Certificación de la Construcción y Edificación (2009). Norma

Memorias del XXXV Congreso Nacional de Energía Solar. ANES. Chihuahua, Chih. 5-7 de Octubre de 2011. México Vive con Energía Renovable.

 Morillón-Gálvez D., Saldaña-Flores R., and Tejeda-Martínez A., (2004). Human bioclimatic atlas for Mexico, Solar Energy, Vol. 76, p. 781-792.

 Huelsz G., Rechtman R. y Rojas J. (2009). Altos valores de la resistencia térmica no aseguran un buen desempeño térmico de la envolvente de una edificación. XXXIII Semana Nacional de Energía Solar, de la Asociación Nacional de Energía Solar.

 Huelsz G, Ochoa JM, Elías-López P, GómezA y Figueroa A, (2011). Uso de sistemas pasivos de climatización en cinco zonas de la República Mexicana XXXV Semana Nacional de Energía Solar 2011, CTSNES\_101.